**Photoshop 2021 (Version 22.5) Keygen Crack Setup (LifeTime) Activation Code**

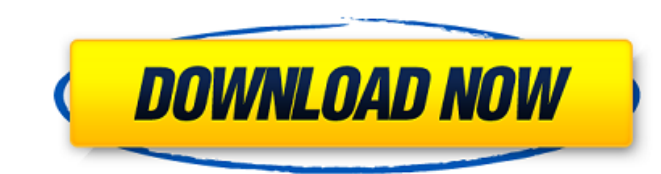

## **Photoshop 2021 (Version 22.5) Crack+ (April-2022)**

Getting the Files to and from the Cloud An easy way to get files to and from the cloud is to use the cloud-based storage programs that offer free storage. Dropbox is one such

### **Photoshop 2021 (Version 22.5) Crack+**

5 Reasons to Use Photoshop to Edit Images 1. Create and Manipulate Photos This is probably the most obvious reason for using Photoshop to edit images. Photoshop is the leader in photo editing software for professional and extremely wide range of photo types (portrait, landscape, product, fashion, casual and etc.) You can easily turn images of any format into vector graphics in Photoshop. You can use Adobe Photoshop Lightroom or Adobe Photos create a wide variety of different images. 2. Create New Photographic Images Photoshop also allows photographers to create art with their images. You can use the effects, filters, and layer functions to create unique image photography in every corner of the internet. Use Photoshop to create incredible photos from your own ideas. 3. Create Images for Embed in Your Website and Blog You can easily create images for embedding in your website, e-Adobe Photoshop has a lot of options for creating professional looking web graphics, including creating professional-looking headers and logos. You can also use Photoshop to create beautiful e-commerce images to showcase y Photoshop You can use Photoshop to create images in the popular formats GIF, JPG, PNG, and EPS. You can turn any image into a PNG file or a GIF, which can be easily converted to a JPEG or an SVG. You can also manipulate yo Photoshop, you can easily create the most popular emoji you can imagine for Discord. There are many emoji apps to add Emoji to Discord channels but none are perfect. If you want to upload an emoji into your Discord channel perfect emoji. We're not going to show you how to create the perfect emoji but we will show you how to create a Google Search image that will work with Discord Emoji. 388ed7b0c7

# **Photoshop 2021 (Version 22.5) With Full Keygen**

Q: how to make a file download link by javascript? I am new to the web development. I created one project on a free hosting like 000webhost, I want to make a download link on the same page by JavaScript. Because I don't ha ink. put the download link into a div with id file\_link. Then, you need to call the window.open() method. var file\_download'; document.getElementById('file\_link; window.open(file\_link.href, "\_blank"); You may need to cross variable if it does not work in IE. Good luck! 0 . 5 1 7 + 0 . 0 8 3 . W h a t i s t h e t h i r d b i g g e s t v a l u e i n - 4 , - 1 , b ? - 4 L e t y ( w ) = w + 1 0 . L e t g b e y ( - 1 2 ) . L e t p b e 4 0 / ( - 2

### **What's New in the?**

Q: Managing multiple axes in a zero based animation i've been fiddling with the zero based animation thingy in Phaser, and i've got almost working code for my game. My problem is: when an enemy is damaged it can randomly k janky. I want it to randomly knock a random enemy out of the screen and the only way i have been able to do this is by adding another axis. I can set the add axis(0, 1, or -1) manually when the enemy is created, but i don' gotten is to randomly create three enemies (this is using the three object attribute), and upon collision, set the add axis to whatever. They are set up using this code: for(var i = 0; i

#### **System Requirements For Photoshop 2021 (Version 22.5):**

Requires Xbox One X system hardware including processor, RAM and DirectX 12. OS: Windows 10 Fall Creators Update (1709) or later Processor: Intel Core i7-6700 CPU @ 3.40 GHz or AMD equivalent RAM: 8 GB Graphics: Nvidia GTX Internet connection required Hard drive: 4 GB available space Controller: Xbox One Controller required Xbox One X Enhancements: Enhanced visual and performance features

<http://hotelthequeen.it/2022/07/05/adobe-photoshop-cs3-activation-key-2022-latest/> <https://safe-scrubland-86047.herokuapp.com/lyvbeat.pdf> <https://arrogant-poppy-49231.herokuapp.com/cheomo.pdf> [http://s3.amazonaws.com/videoondemand-source-8vbop216albp/wp-content/uploads/2022/07/05054634/Photoshop\\_2021\\_Version\\_2241\\_X64\\_April2022.pdf](http://s3.amazonaws.com/videoondemand-source-8vbop216albp/wp-content/uploads/2022/07/05054634/Photoshop_2021_Version_2241_X64_April2022.pdf) <https://pur-essen.info/2022/07/05/adobe-photoshop-2021-version-22-0-1-keygen-free-download-win-mac-2022/> <http://www.kiwitravellers2017.com/2022/07/05/photoshop-2021-version-22-4-3-crack-patch-serial-number-full-torrent-download/> [https://intense-headland-29803.herokuapp.com/Adobe\\_Photoshop\\_2021\\_Version\\_223.pdf](https://intense-headland-29803.herokuapp.com/Adobe_Photoshop_2021_Version_223.pdf) [https://obscure-chamber-07315.herokuapp.com/Adobe\\_Photoshop\\_2021\\_Version\\_224.pdf](https://obscure-chamber-07315.herokuapp.com/Adobe_Photoshop_2021_Version_224.pdf) <http://masterarena-league.com/wp-content/uploads/2022/07/yeshhaml-1.pdf> [https://www.rellennium.com/wp-content/uploads/2022/07/Photoshop\\_2022\\_Version\\_2311\\_3264bit\\_Updated\\_2022.pdf](https://www.rellennium.com/wp-content/uploads/2022/07/Photoshop_2022_Version_2311_3264bit_Updated_2022.pdf) <https://healthyimprovementsforyou.com/photoshop-cs3-crack-activation-code-activation-key-latest-2022/> <https://turn-key.consulting/2022/07/05/adobe-photoshop-cc-2018-version-19-crack-keygen-x64/> <https://dsdp.site/it/?p=24758> <https://meuconhecimentomeutesouro.com/photoshop-2022-version-23-0-1-keygen-download-mac-win/> <http://www.xpendx.com/2022/07/04/adobe-photoshop-2021-version-22-5-1-crack-exe-file-activator-download-pc-windows/> <https://diontalent.nl/2022/07/05/adobe-photoshop-2021-version-22-4-3-nulled/> <https://pavelignatov937.wixsite.com/precdyhighprom/post/photoshop-2022-version-23-keygenerator-mac-win-latest> <http://myquicksnapshot.com/?p=20441> [https://www.renegade-france.fr/wp-content/uploads/2022/07/Adobe\\_Photoshop\\_2022\\_Version\\_2302\\_License\\_Code\\_\\_Keygen\\_Free.pdf](https://www.renegade-france.fr/wp-content/uploads/2022/07/Adobe_Photoshop_2022_Version_2302_License_Code__Keygen_Free.pdf) <http://www.giffa.ru/who/photoshop-2021-version-22-0-0-universal-keygen-activation-win-mac/> <http://babussalam.id/?p=18098> <https://friendly-loonie-02042.herokuapp.com/lanwar.pdf> <https://www.yesinformation.com/adobe-photoshop-cc-2015-version-17-product-key-product-key/> <https://arcane-wave-18287.herokuapp.com/zabdchan.pdf> <https://www.aveke.fr/wp-content/uploads/2022/07/alatwas.pdf> <https://advantageequestrian.com/2022/07/adobe-photoshop-2021-version-22-0-1-universal-keygen-with-full-keygen-free-download-mac-win/> [https://gentle-sea-63474.herokuapp.com/Photoshop\\_2021.pdf](https://gentle-sea-63474.herokuapp.com/Photoshop_2021.pdf) <https://www.camptalk.org/wp-content/uploads/2022/07/janvin.pdf> [https://lit-mesa-48547.herokuapp.com/Photoshop\\_CC\\_2015\\_version\\_16.pdf](https://lit-mesa-48547.herokuapp.com/Photoshop_CC_2015_version_16.pdf) <https://versiis.com/40389/adobe-photoshop-cc-2018-serial-number/>

#### Related links: